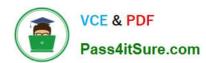

# 70-331<sup>Q&As</sup>

Core Solutions of Microsoft SharePoint Server

## Pass Microsoft 70-331 Exam with 100% Guarantee

Free Download Real Questions & Answers PDF and VCE file from:

https://www.pass4itsure.com/70-331.html

100% Passing Guarantee 100% Money Back Assurance

Following Questions and Answers are all new published by Microsoft
Official Exam Center

- Instant Download After Purchase
- 100% Money Back Guarantee
- 365 Days Free Update
- 800,000+ Satisfied Customers

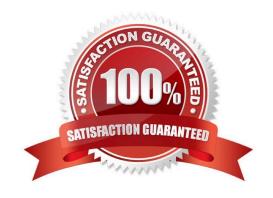

## https://www.pass4itsure.com/70-331.html 2021 Latest pass4itsure 70-331 PDF and VCE dumps Download

### **QUESTION 1**

You are managing a SharePoint farm.

Diagnostic logs are rapidly consuming disk space.

You need to minimize the amount of log data written to the disk.

Which two actions should you perform? (Each correct answer presents part of the solution. Choose two.)

- A. Set the log event level to Information.
- B. Set the log event level to Verbose.
- C. Set the log trace level to Medium.
- D. Set the log trace level to Verbose.
- E. Set the log event level to Warning.
- F. Set the log trace level to Monitorable.

Correct Answer: EF

E: Event Levels Warning, Level ID 50 Information, Level ID: 80 Verbose, Level ID: 100

F: Trace levels: Monitorable: 15 Medium: 50 Verbose: 100

Note: When using the Unified Logging System (ULS) APIs to define events or trace logs, one of the values you must supply is the ULS level. Levels are settings that indicate the severity of an event or trace and are also used for throttling, to prevent repetitive information from flooding the log files.

Reference: Trace and Event Log Severity Levels

#### **QUESTION 2**

You plan to deploy a SharePoint Server 2013 server farm to a test environment on a single server. The server has the following configurations:

A 64-bit processor that has four cores

Windows Server 2008 Enterprise

8 GB of physical memory

A 2-TB hard disk

You need to ensure that you can deploy the SharePoint Server 2013 farm to the server.

What should you do?

A. Upgrade the operating system.

2021 Latest pass4itsure 70-331 PDF and VCE dumps Download

- B. Replace the processor.
- C. Add more physical memory.
- D. Add another hard disk drive.

Correct Answer: A

Need The 64-bit edition of Windows Server 2008 R2 Service Pack 1 (SP1) Standard, Enterprise, or Datacenter or the 64-bit edition of Windows Server 2012 Standard or Datacenter

#### **QUESTION 3**

You are managing a web application named App1.

You need to configure App1 to allow anonymous access.

Which web application settings should you configure? (To answer, select the appropriate element in the answer area.)

## Hot Area:

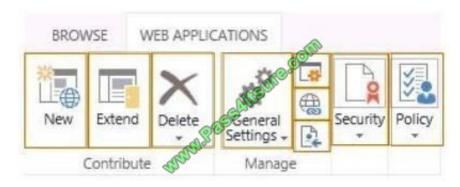

## Correct Answer:

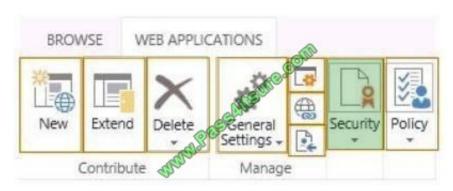

## **QUESTION 4**

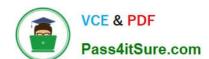

2021 Latest pass4itsure 70-331 PDF and VCE dumps Download

You are troubleshooting the problems with viewing scanned contracts.

You need to select the appropriate Performance Monitor counters to use.

Which performance counters should you use? (To answer, drag the appropriate counters to the correct location or locations in the answer area.

Each counter may be used once, more than once, or not at all. You may need to drag the split bar between panes or scroll to view content.)

#### Select and Place:

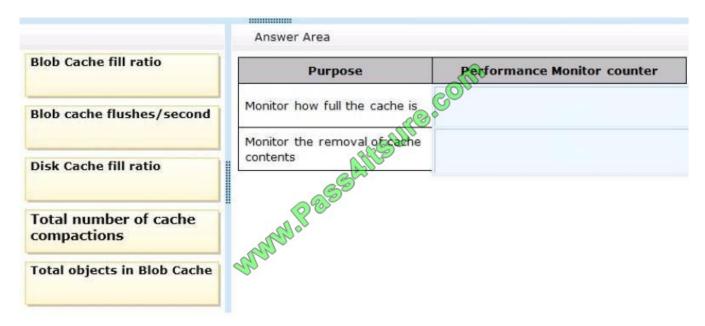

## Correct Answer:

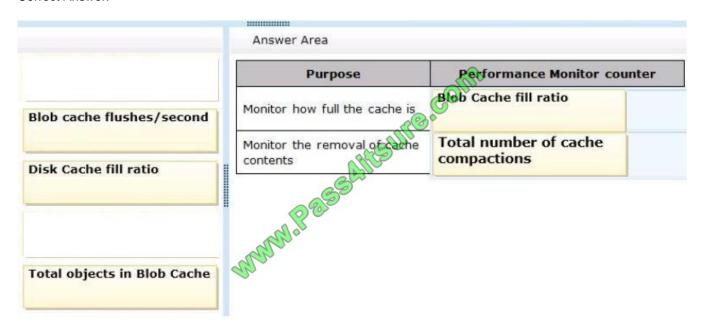

#### Note:

\* From scenario:

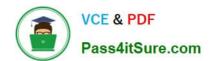

2021 Latest pass4itsure 70-331 PDF and VCE dumps Download

Scanned contracts are stored in binary large object (BLOB) cache storage. The BLOB cache is routinely filling up. End users are reporting poor performance when

viewing scanned contracts.

\* Symptoms: The Blob Cache fill ratio performance counter threshold has been exceeded. Cause: The configured size for the disk-based cache is smaller than the

total size of frequently accessed files for the Web application.

\* Total Number of cache Compactions:

If this number is continually or frequently high, the cache size is too small for the data being requested. To improve performance, increase the size of the cache.

Reference: Monitor cache performance in SharePoint 2013

#### **QUESTION 5**

You deploy a SharePoint Server 2013 server farm.

You receive a custom display template.

You need to ensure that the custom display template is available in a site collection.

What should you use to upload the template?

- A. Design Manager
- B. composed looks
- C. result types
- D. the Style Library

Correct Answer: B

You can view existing display templates in Design Manager, but you don\\'t create them in Design Manager the way that you create master pages and page layouts. Instead, you:

Open your mapped network drive to the Master Page Gallery.

Open one of the four folders in the Display Templates folder.

Copy the HTML file for an existing display template that\\'s similar to what you want. The exact location that you copy the file to does not matter, as long as it is in the Master Page Gallery.

70-331 VCE Dumps | 70-331 Practice Test | 70-331 Exam Questions

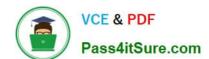

2021 Latest pass4itsure 70-331 PDF and VCE dumps Download

Open and modify your copy in an HTML editor.

#### **QUESTION 6**

You have a SharePoint Server 2013 server farm.

You need to ensure that users can use the Newsfeed app on their My Site to aggregate user actions and system activities.

Which type of cache should you configure?

- A. An output cache
- B. An object cache
- C. A BLOB cache
- D. A distributed cache

Correct Answer: D

SharePoint 2013, makes use of distributed cache to cache newsfeeds, microblogging, conversations, security trimming, OneNote client access, and even keeps the FedAuth cookie for claims based authentication on the server side, so it\\'s more secure, load balancer friendly, and works with webkit-based browsers that like to chop off your cookies at 64kb.

## **QUESTION 7**

### **DRAG DROP**

A company deploys SharePoint Server 2013. You create a site report that uses a Content Search Web Part.

The default results that display in the Web Part are from an incorrect result source. The default result source must be set at the site level only.

You need to ensure that the Web Part uses the correct default result source by using the principle of least privilege.

Which four actions should you perform in sequence? To answer, move the appropriate actions from the list of actions to the answer area and arrange them in the correct order.

Select and Place:

2021 Latest pass4itsure 70-331 PDF and VCE dumps Download

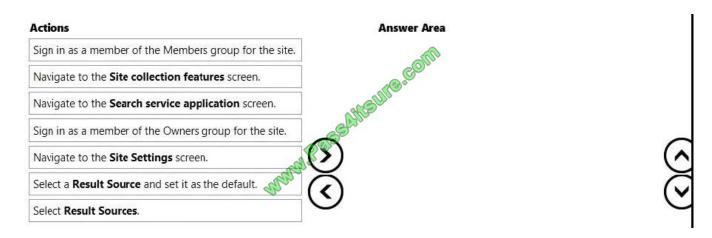

#### Correct Answer:

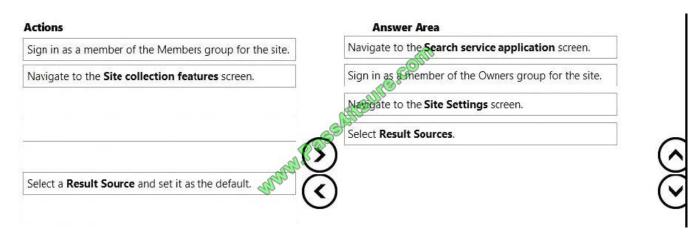

## **QUESTION 8**

You need to select the appropriate authentication method for App1. What should you do?

- A. Use classic mode authentication and set the authentication type to NTLM.
- B. Use classic mode authentication and set the authentication type to Kerberos.
- C. Use the SharePoint server-to-server security token service (STS).
- D. Use the Open Authorization 2.0 (OAuth 2.0) web authorization protocol.

Correct Answer: D

## **QUESTION 9**

A company has a hybrid SharePoint environment and account information is synchronized between Active Directory Domain Services (AD DS) and Office 365.

You observe that AD DS accounts are not synchronized with Office 365.

2021 Latest pass4itsure 70-331 PDF and VCE dumps Download

You need to monitor account synchronization between Active Directory and Office 365.

Which two actions will achieve the goal? Each correct answer presents a complete solution.

- A. Run the following Windows PowerShell cmdlet: Start-OnlineCoexistenceSync
- B. Use the Onramp for Office 365 tool.
- C. Use the Azure Active Directory Synchronization Services tool.
- D. Use the Forefront Identity Manager client.

Correct Answer: CD

#### **QUESTION 10**

You install and deploy a SharePoint 2013 farm, and then use the database-attach method to upgrade from a SharePoint 2010 farm to the SharePoint 2013 farm.

You need to upgrade a SharePoint 2010 site collection to a SharePoint 2013 site collection.

Which three actions should you perform in sequence? (To answer, move the appropriate actions from the list of actions to the answer area and arrange them in the correct order.)

Select and Place:

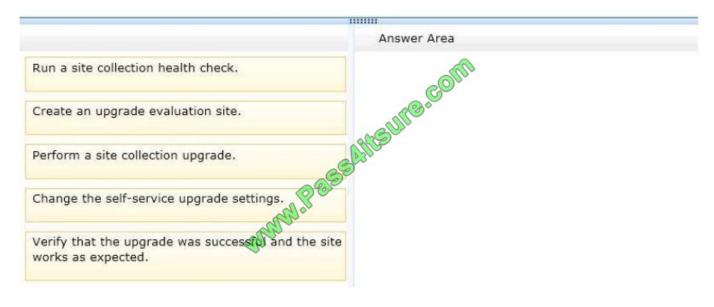

Correct Answer:

2021 Latest pass4itsure 70-331 PDF and VCE dumps Download

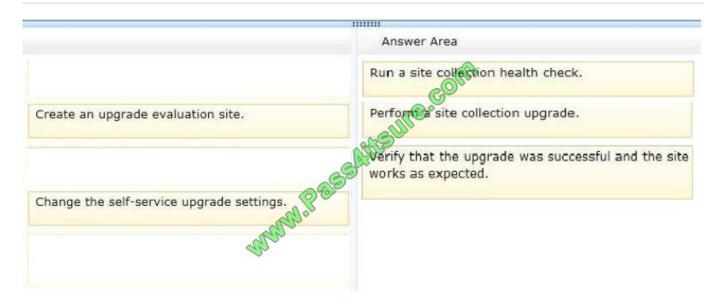

- Box 1: Run a site collection health check.
- Box 2: Perform a site collection upgrade.
- Box 3: Verify that the upgrade was successful and the site works as expected.

#### Note:

- \* To upgrade a site collection, site collection administrators complete the following steps:
- 1. Run the site collection health checks to verify the site is ready to upgrade.
- 2. Create an upgrade evaluation site to preview the differences between versions. (Optional)
- 3. Upgrade the site collection.
- 4. Verify that upgrade was successful and the site works as expected.
- \* After a server farm administrator has upgraded the databases, site collection administrators can upgrade individual site collections. When site collection

administrators first browse to their sites after the database has been upgraded, a notification bar at the top of the site indicates that their sites can be upgraded.

The choices are to Start now or Remind me later. Start now begins the site collection upgrade process.

Reference: Upgrade a site collection to SharePoint 2013

## **QUESTION 11**

You have a SharePoint Server 2013 server farm that contains a single server. The farm has a User Profile Service Application named App1.

You need to configure delegated administration for the farm.

The solution must meet the following requirements:

2021 Latest pass4itsure 70-331 PDF and VCE dumps Download

A user named User1 must be able to manage audiences for App1.

A user named User2 must be able to create web applications.

The number of assigned permissions must be minimized.

To which group should you assign each user? (To answer, drag the appropriate groups to the correct users. Each group may be used once, more than once, or not at all. You may need to drag the split bar between panes or scroll to view content.)

#### Select and Place:

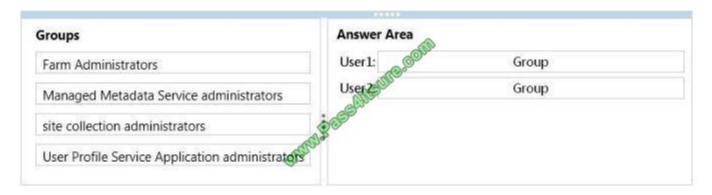

#### Correct Answer:

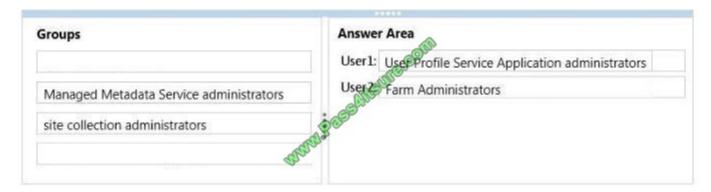

#### **QUESTION 12**

You are managing a SharePoint farm.

You need to collect information about the health of a web application.

What should you use?

- A. SharePoint Health Analyzer
- B. Windows Management Instrumentation (WMI)
- C. SharePoint Developer Dashboard

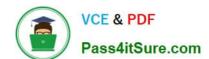

# https://www.pass4itsure.com/70-331.html 2021 Latest pass4itsure 70-331 PDF and VCE dumps Download

D. timer jobs

Correct Answer: A

<u>70-331 VCE Dumps</u>

70-331 Practice Test

70-331 Exam Questions

2021 Latest pass4itsure 70-331 PDF and VCE dumps Download

To Read the Whole Q&As, please purchase the Complete Version from Our website.

## Try our product!

100% Guaranteed Success

100% Money Back Guarantee

365 Days Free Update

**Instant Download After Purchase** 

24x7 Customer Support

Average 99.9% Success Rate

More than 800,000 Satisfied Customers Worldwide

Multi-Platform capabilities - Windows, Mac, Android, iPhone, iPod, iPad, Kindle

We provide exam PDF and VCE of Cisco, Microsoft, IBM, CompTIA, Oracle and other IT Certifications. You can view Vendor list of All Certification Exams offered:

https://www.pass4itsure.com/allproducts

## **Need Help**

Please provide as much detail as possible so we can best assist you. To update a previously submitted ticket:

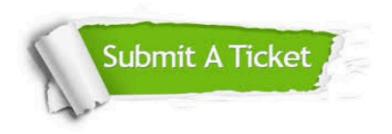

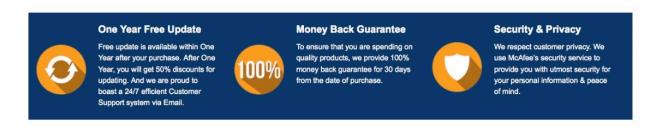

Any charges made through this site will appear as Global Simulators Limited.

All trademarks are the property of their respective owners.

Copyright © pass4itsure, All Rights Reserved.